# TIB ACADEMY TRAINING IN BANGALORE

DELIVERING THE **BETTER TRAINING** 

66

Flexible, Affordable, Accessible service.

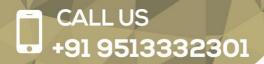

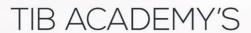

# **SERVICE FEATURE**

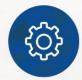

#### **Affordable Fees**

We provide quality training with lowest price. This opportunity is available only at TIB Academy.

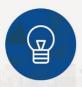

#### **Experienced Trainers**

Learn technology with a experienced professional who have expertise in their particular technology.

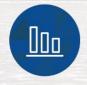

### Flexible Timings

We believe that everyone should get the opportunity to learn their desired course. So we provide flexibility timings.

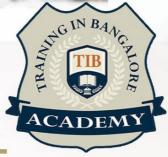

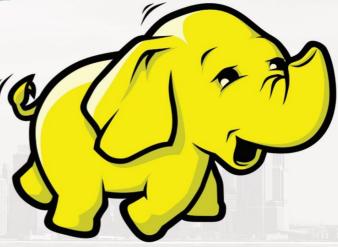

**Advanced Hadoop** 

### **Quick Contact**

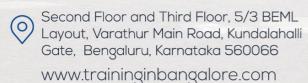

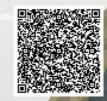

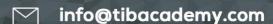

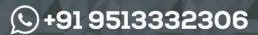

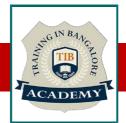

# **Core Java**

- A First Look
- Java Basics
- Class and Object Basics
- Flow of Control Branching and Iteration
- Strings and Arrays
- Packages
- Composition and Inheritance
- Interfaces
- Exceptions
- JDBC
- Java Collections and Generics
- The Java Streams Model
- Working with Files
- Advanced Stream Techniques
- Java Serialization

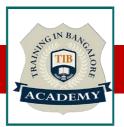

# **Oracle SQL**

- Introduction to Oracle Database
- Retrieve Data using the SQL SELECT Statement
- Restrict and Sort Data
- Usage of Single-Row Functions to Customize Output
- Invoke Conversion Functions and Conditional Expressions
- Aggregate Data Using the Group Functions
- Display Data from Multiple Tables Using Joins
- Use Sub-queries to Solve Queries
- The SET Operators
- Data Manipulation Statements
- Use of DDL Statements to Create and Manage Tables
- Schema Objects
- Management of Schema Objects
- Data Time Operations
- Retrieve Data Using Sub-queries
- Build in Function (Regular Expressions)

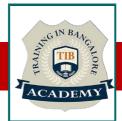

# Unix

- vi
- 1s
- mkdir
- rm
- mv
- cp
- cat
- touch
- chown
- chmod
- grep
- gzip
- tar
- wget
- ifconfig
- su
- sudo
- ssh
- scp

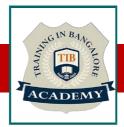

# Bigdata Hadoop

- Installation and Setup of Hadoop Cluster
- Mastering HDFS (Hadoop Distributed File System)
- MapReduce Hands-on using JAVA
- Big Data Analytics using Pig and Hive
- HBase and Hive Integration
- Understanding of ZooKeeper
- YARN Architecture
- Understanding Hadoop framework
- Linux Essentials for Hadoop
- Mastering MapReduce
- Using Java, Pig, and Hive
- Mastering Hbase
- Data loading using Sqoop and Flume
- Workflow Scheduler Using OoZie
- Hands-on Real-time Project

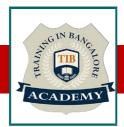

# **Apache Spark**

- Getting Familiar with Spark
- Apache Spark in Big Data Landscape and purpose of Spark
- Apache Spark vs. Apache MapReduce
- Components of Spark Stack
- Downloading and installing Spark
- Launch Spark
- Working with Resilient Distributed Dataset (RDD)
- Transformations and Actions in RDD
- Loading and Saving Data in RDD
- Key-Value Pair RDD
- MapReduce and Pair RDD Operations
- Playing with Sequence Files
- Using Partitioner and its impact on performance improvement
- Spark Application Programming
- Master SparkContext
- Initialize Spark with Java
- Create and Run Real-time Project with Spark
- Pass functions to Spark
- Submit Spark applications to the cluster
- Spark Libraries
- Spark configuration, monitoring, and tuning
- Understand various components of Spark cluster

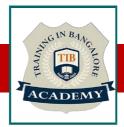

- Configure Spark to modify
- Spark properties
- environmental variables
- logging properties
- Visualizing Jobs and DAGs
- Monitor Spark using the web UIs, metrics, and external instrumentation
- Understand performance tuning requirements
- Spark Streaming
- Understanding the Streaming Architecture DStreams and RDD batches
- Receivers
- Common transformations and actions on Dstreams
- MLlib and GraphX

## Other Activities

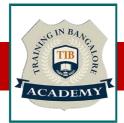

### Assessments

- Objective Assessments
- -- Syntactical based
- -- Scenario based

Note: At least 2 objective based assessments in each module

- •Hands On Practical Assessments
- -- Scenario based

Note: At least 2 Hands on assessments in each module

### **Assignments**

•Hands On – Practical Assignments

Note: At least 4 Hands on assignments in each module

# Tasks – Home Work

•Regular tasks on each module

Note: Tasks are focused more to improve self learning

- Free Career Counselling
- Mini POC (2 Projects)
- Assessments (3)
- Resume Building (2 level)
- Mock-up Interview sessions
- Technical Meetups (2 sessions)